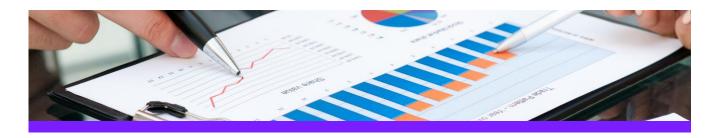

## QualityAssuranceModule

# Use Case 1: Check syntax of SmartPlant P&ID equipment tags

#### **CHALLENGE**

It is always a challenge to keep track if all tags apply to the naming convention which is mandatory for the project; users can make mistakes when they key in the different attributes the tags are made of.

#### **WORKFLOW STEPS**

1. Extract source data from SmartPlant P&ID using **PID ReportAdapter** 

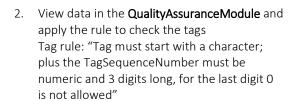

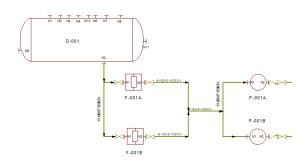

|   | Drawing Name | Item Tag | Tag Prefix | Tag Seq No | Tag Suffix | Equip Class             |
|---|--------------|----------|------------|------------|------------|-------------------------|
| ٩ |              |          |            |            |            |                         |
| ١ | Po Wa        | -168     |            | 168        |            | Heat Transfer Equipment |
|   | Po Wa        | F-001A   | F          | 001        | A          | Mechanical Equipment    |
|   | Po Wa        | F-001B   | F          | 001        | В          | Mechanical Equipment    |
|   | Po Wa        | P-001B   | P          | 001        | В          | Mechanical Equipment    |
|   | Po Wa        | P-001A   | Р          | 001A       |            | Mechanical Equipment    |
|   | Po Wa        | D-001    | D          | 00         | 1          | Vessel Equipment        |

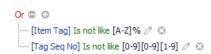

3. Create Excel report from the QualityAssuranceModule

| 1 | А            | В       | С          | D               | E          | F                     |
|---|--------------|---------|------------|-----------------|------------|-----------------------|
| 1 | Drawing Name | ItemTag | Tag Prefix | Tag Sequence No | Tag Suffix | Equipment Class       |
| 2 | Po Wa        | -168    |            | 168             |            | Heat Transfer Equipme |
| 3 | Po Wa        | F-001A  | F          | 001             | A          | Mechanical Equipment  |
| 4 | Po Wa        | F-001B  | F          | 001             | В          | Mechanical Equipment  |
| 5 | Po Wa        | P-001B  | P          | 001             | В          | Mechanical Equipment  |
| 6 | Po Wa        | P-001A  | P          | 001A            |            | Mechanical Equipment  |
| 7 | Po Wa        | D-001   | D          | 00              | 1          | Vessel Equipment      |

#### **SOLUTION**

- The **QualityAssuranceModule** makes it easy to identify the tags which are not compliant with the naming convention; these tags can be exported to an Excel report
- This type of report can be handed out to the contractors (or to other inhouse departments) with the goal to have the data reworked so that it complies with the rules

### **About CAXperts**

Our mission is to improve the productivity of our clients by simplifying key tasks and processes. To achieve this we use our detailed knowledge of engineering systems and work processes to deliver engineered efficiency. Learn more at www.caxperts.com

#### Contact & information:

CAXperts GmbH Carl-Zeiss-Ring 4
P.: +49 89 96 97 72 0 85737 Ismaning – Germany

www.caxperts.com/prinfo@caxperts.com

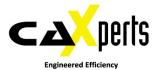